**پروژه نوزدهم: طراحی کنترل کننده بهره بالا براي دو پلنت منظم و نامنظم:**  سیستم با فضاي حالت زیر را در نظر می گیریم: 1 0 0 0 1.4142 0  $0 \quad -2 \quad 0 \quad 0 \quad 0$  2.2361 0 , 0 0 -1 0  $\vert$  0 1.4142  $0 \t 0 \t -2 \t 0 \t 2.2361$  $0.7071$  0  $0.7071$   $-0.4472$  $D=0$ 0 0 0 0.4472  $A = \begin{vmatrix} 1 & 1 \\ 0 & 0 \end{vmatrix}$  $C = \begin{vmatrix} 0 & 0 & 0 & 0 & 0 & 0 \\ 0 & 0 & 0 & 0 & 0 & 0 \\ 0 & 0 & 0 & 0 & 0 & 0 \\ 0 & 0 & 0 & 0 & 0 & 0 \\ 0 & 0 & 0 & 0 & 0 & 0 \\ 0 & 0 & 0 & 0 & 0 & 0 \\ 0 & 0 & 0 & 0 & 0 & 0 \\ 0 & 0 & 0 & 0 & 0 & 0 \\ 0 & 0 & 0 & 0 & 0 & 0 \\ 0 & 0 & 0 & 0 & 0 & 0 & 0 \\ 0 & 0 & 0 & 0 & 0 & 0 & 0 \\ 0 & 0 & 0$  $\begin{vmatrix} -1 & 0 & 0 & 0 \end{vmatrix}$   $\begin{vmatrix} 1.4142 & 0 \end{vmatrix}$  $\begin{array}{|c|c|c|c|c|c|c|c|c|c|c|} \hline 0 & -2 & 0 & 0 & n & 2.2361 & 0 \ \hline \end{array}$  $=$   $\begin{bmatrix} 0 & 0 & 0 \\ 0 & 0 & 0 \\ 0 & 0 & 0 \end{bmatrix}, B =$ - $\begin{bmatrix} 0 & 0 & 0 & -2 \end{bmatrix}$   $\begin{bmatrix} 0 & 2.2361 \end{bmatrix}$  $\begin{bmatrix} 0.7071 & 0 & 0.7071 & -0.4472 \end{bmatrix}$  $=\begin{bmatrix} 0 & 0 & 0 \\ 0 & 0 & 0 \end{bmatrix}, D = 0$ با فرض (s (*G* به عنوان تابع تبدیل حلقه باز و (s(L ماتریس جبرانساز و *g* به عنوان بهره بالا و (s (*R* ورودي خواهیم داشت:  $(s) = \frac{0.62}{1.65} R(s)$ 1  $Y(s) = \frac{GL}{1-CL}R(s)$ *GL*  $=$  $^{+}$ رتبه ماتریس CB چنین خواهد ش *rank*  $(CB) = 2$ پس سیستم ما با فرض پایداري با توجه به رتبه به دست آمده منظم است . حال براي پایداري مقادیر ویژه ماتریس A نیاز است:  $eig\left( {\rm A} \right)$   $\{ -2, -2, -1\}$  که با دستور  $\begin{bmatrix} 0 & 1 \end{bmatrix}$  $2 - C_2 + 11111_{12}$ 2 12  $0 \quad 0 \mid$  $\begin{vmatrix} 1 & 0 \end{vmatrix} \Rightarrow g = 15$  $0 \quad 1$  $F_2 = C_2 + MA$  $C_2 = \begin{vmatrix} 1 & 0 \\ 0 & 1 \end{vmatrix} \Rightarrow g$ *A*  $F_2 = C_2 + l$  $C_2 = \begin{bmatrix} 0 & 0 \\ -1 & 0 \end{bmatrix} \Rightarrow g = 1$  $\Bigg| \, A_{12} =$ مقادیر ویژه همگی منفی بوده و سیستم پایدار است. هدف ما طراحی کنترل کننده *PI* می باشد لذا داریم:  $L(s) = g(k_1 + \frac{k_2}{s}), g = 150$ *s*  $=g(k_1+\frac{n_2}{n}), g=1$ حال با دانستن این مقادیر و معادله پاسخ، پاسخ پله سیستم را رسم می کنیم:  $k_1 = 2I, k_2 = 8I, g = 150$  که سیستم رسم شده مشخصا پایدار می باشد با مقادیر:  $k_1 = 2I, k_2 = 8I, g = 150$ 

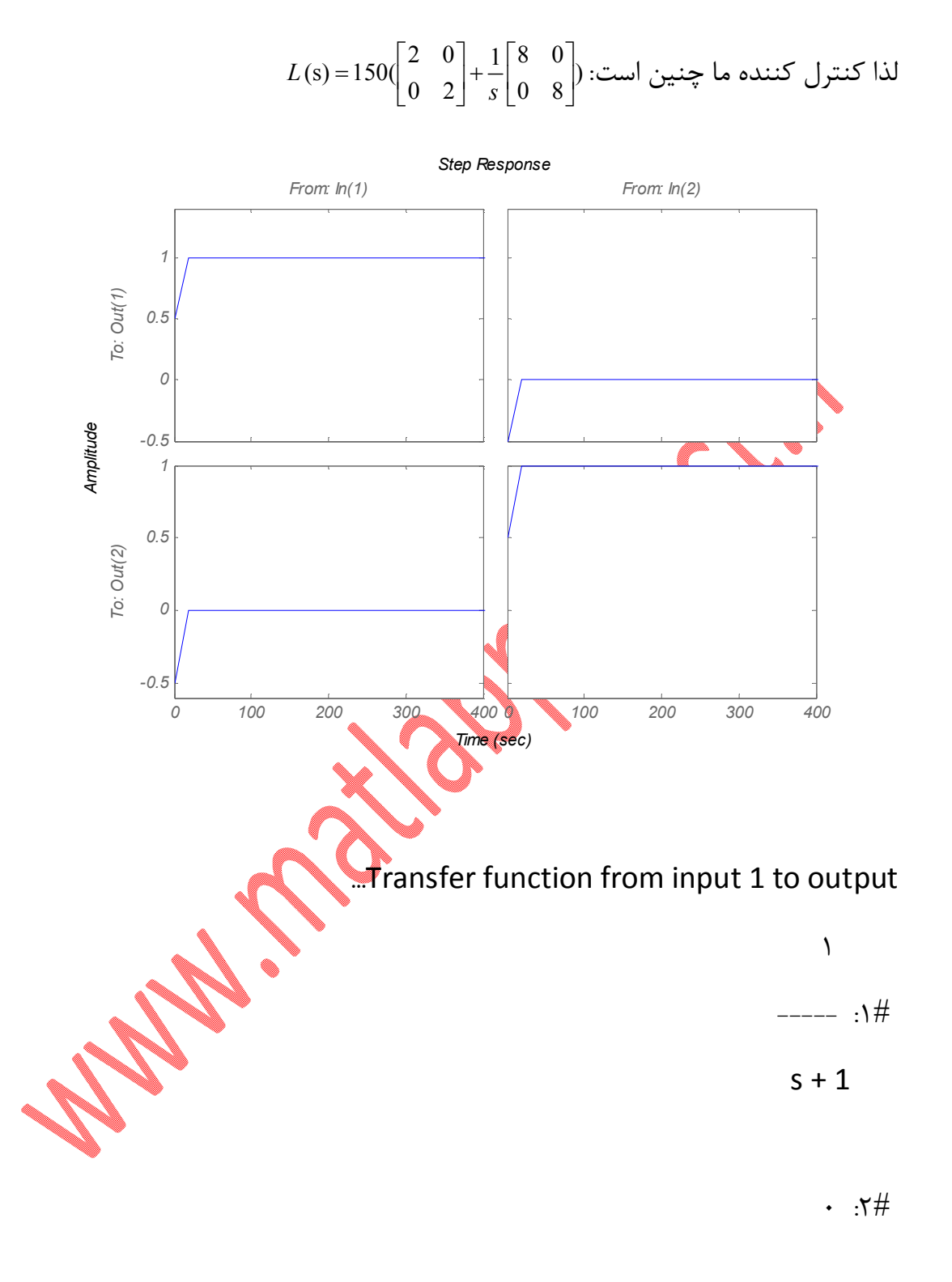

## ...Transfer function from input 2 to output

e-006 s +  $1\$ ,1-

 --------------- :1# s^2 + 3 s + 2 1 ----- :2# s + 2 کد متلب نیز به این صورت است: clc;clear all; s=tf('s'); %A=[0 1 0;0 0 1;-4 -8 -5]; %B=[2 0;2 1;2 1]; %C=[1 1 0;0 1 0]; A=[-1 0 0 0;0 -2 0 0;0 0 -1 0;0 0 0 -2]; B=[1.4142 0;2.2361 0;0 1.4142;0 2.2361]; C=[0.7071 0 0.7071 -0.4472;0 0 0 0.4472]; D=0; G=C\*(s\*eye(4)-A)^-1\*B+D U=C\*B zigma=[2 0;0 2]; alfa=-4; rank(U) k1=U^-1\*zigma k2=-alfa\*k1 g=150; L=g\*(k1+(k2/s)); sys=((G\*L)/(1+G\*L)); figure(2) step(sys) حال پلنت زیر را در نظر می گیریم: 0 0 1 0 0 0 1.21 1 , 1.4142 2.2361 0 9.39 0.964 0.7071 1.5960 1 0 0 , 0 1 1 0 *A B C D* ابتدا ماتریس *CB* را تشکیل می دهیم و با محاسبه دترمینان آن متوجه می شویم که این دترمینان صفر است لذا سیستم نامنظم است.

A1= [0 0 1; 0 -1.21 1; 0 -9.39 -0.964];  
\nB1= [0 0; -1.4142 -2.2361; -0.7071 -1.569];  
\nC1= [1 0 0; 1 -1.91; 0  
\nc1= [1 0 0; 1 -1.91; 0]  
\ndet (C1\*B1) = 0  
\nA1 = [F, B, ]<sup>-1</sup>Σ  
\nB2 = (C1\*B1) = 0  
\nA3 = 0  
\nA4, B5 = -
$$
\alpha k
$$
,  
\nA5 = - $\alpha k$ ,  
\nA6 = [F, B, ]<sup>-1</sup>Σ  
\n $k_1 = [F, B, ]^{-1}Σ$   
\n $k_2 = -\alpha k_1$   
\nA7 = 0  
\nB8 = 0  
\nB9 = 0  
\nB1 = 0  
\nB2 = 0  
\nB3 = 0  
\nB4 = 0  
\nB5 = 0  
\nB6 = 0  
\nB7 = 0  
\nB8 = 0  
\nB9 = 0  
\nB1 = 0  
\nB2 = 0  
\nB3 = 0  
\nB4 = 0  
\nB5 = 0  
\nB6 = 0  
\nB7 = 0  
\nB8 = 0  
\nB9 = 0  
\nB1 = 0  
\nB1 = 0  
\nB2 = 0  
\nB3 = 0  
\nB4 = 0  
\nB5 = 0  
\nB6 = 0  
\nB7 = 0  
\nB8 = 0  
\nB9 = 0  
\nB1 = 0  
\nB2 = 0  
\nB3 = 0  
\nB4 = 0  
\nB5 = 0  
\nB6 = 0  
\nB7 = 0  
\nB8 = 0  
\nB9 = 0  
\nB1 = 0  
\nB1 = 0  
\nB2 = 0  
\nB3 = 0  
\nB4 = 0  
\nB5 = 0  
\nB6 = 0  
\nB7 = 0  
\nB8 = 0  
\nB9 = 0  
\nB1 = 0  
\nB2 = 0  
\nB3 = 0  
\nB4 = 0  
\nB5 = 0  
\nB6 = 0  
\nB7 = 0  
\nB8 = 0  
\nB9 = 0  
\nB1 = 0  
\nB2 = 0

<sup>2</sup>*m* را <sup>2</sup>*F* رتبه کامل داشته باشد. از این رو حال باید  $m_1$  و  $m_2$  به گونه ای انتخاب شوند که <sup>1</sup>*m* نیز صفر انتقال سیستم را تعیین می کند. صفر می گیریم و مقدار  $\frac{1}{2}$  با انتخاب  $m_{_1}\!=\!0.25$  داریم:  $m_{_1}\!=\!0.25$   $\mid m_{_1}\!=\!0.25$ 1 0  $F_2 = \begin{bmatrix} 0 & 0.25 \\ -1 & 0 \end{bmatrix}$ 

```
پس با توجه به اینکه می دانیم:
```

```
_1 = [F_2 B_2]^{-1}2 - \alpha n_1k_1 = [F_2 B_2]^{-1}k_2 = -\alpha k_1\begin{cases} k_1 = [F_2 B_2]^{-1} \Sigma \\ k_1 = k_2 E_1 \end{cases}k_2 = -c
```
که پس از اجراي برنامه متلب

 $B2=[-1.4142 -2.2361; -0.7071 -1.569];$  $F2=[0 \ 0.25; -1 \ 0];$ zigma=[5 0;0 1];  $k1 = (F2*B2)^{-1}$ \*zigma k2=-alfa\*k1

> خواه  $= k1$

 $V \cdot 1190$ 

 $1,1.4\lambda - 95.7\Delta A$ 

 $= k2$ 

 $9,151$   $71.90$ 

 $f,f\uparrow\Delta$ 1- 177, $f\uparrow\uparrow\uparrow$ 

```
حال پاسخ سیستم حلقه بسته را نیز رسم می کنیم به ازاي 15  g
```

```
clc;clear all
s=tf('s');A1=[0 \ 0 \ 1:0 -1.21 \ 1:0 -9.39 \ -0.964];
eig(A1)
B1=[0 0; -0.717 -0.143;11.42 -7.284];
C1 = [1 \ 0 \ 0; 1 - 1 \ 0];D=0;
G=C1*((S*eye(3)-A1)^{(-1)})*B1+Dalfa=-2;q=10;m1=0.25;m2=0;B2=[-0.717 -0.143;11.42 -7.284];
C2=[0 \ 0; -1 \ 0];M = [m1; m2];
A12=[0 1];F2 = C2 + M * A12;F2*B2a=rank(F2)
zigma=[10 0;0 1];
k1= ((F2*B2)^(-1))*zigma
```

```
k2=-alfa*k1
L=g*(k1+(k2/s));
sys=((G*L)/(1+G*L));T=feedback(sys,eye(2))
figure(6)
step(T)
```
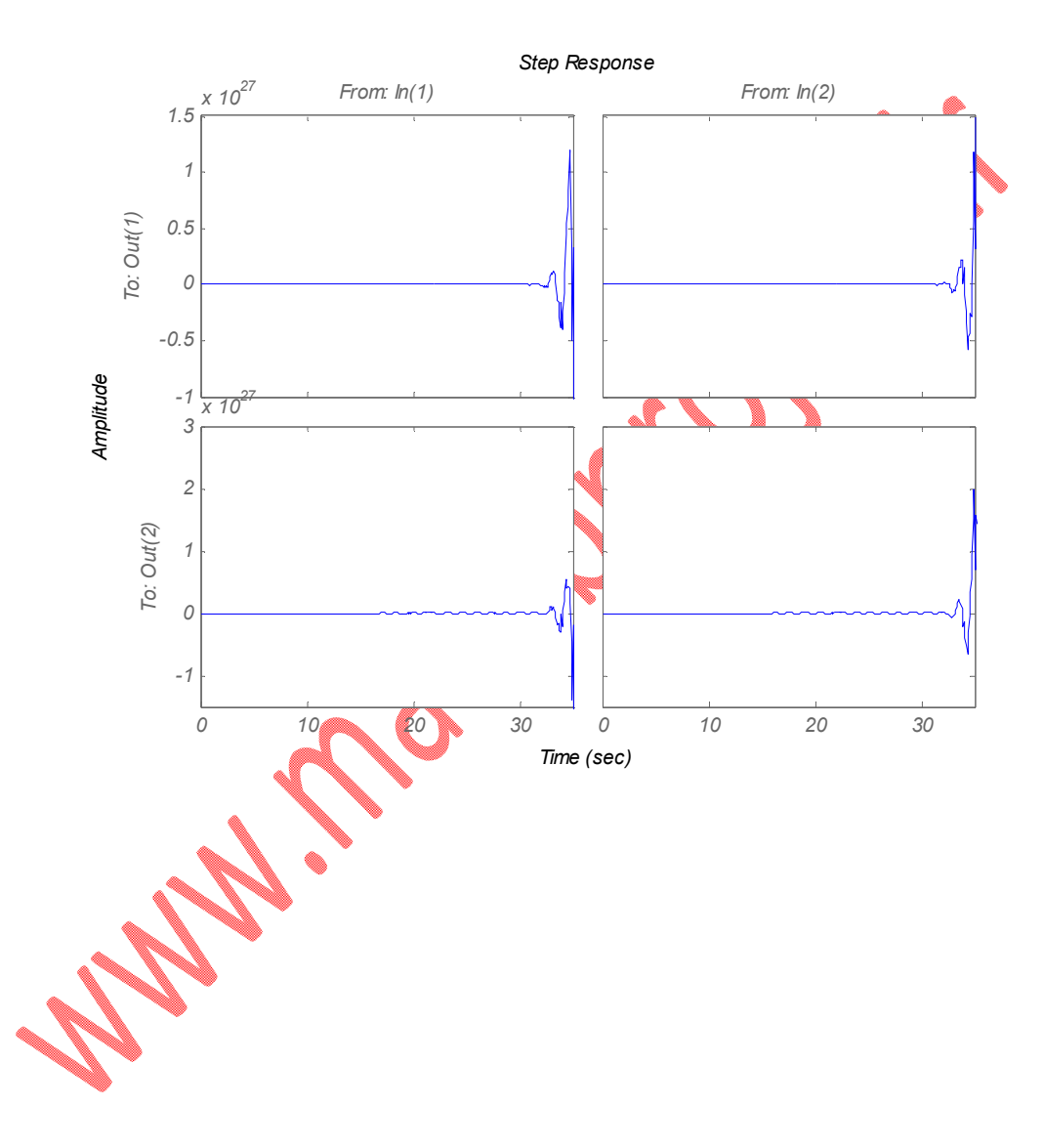